## Free Download

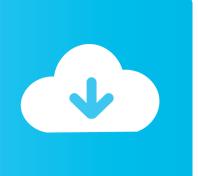

## Arcsoft Photostudio 6 Change Language

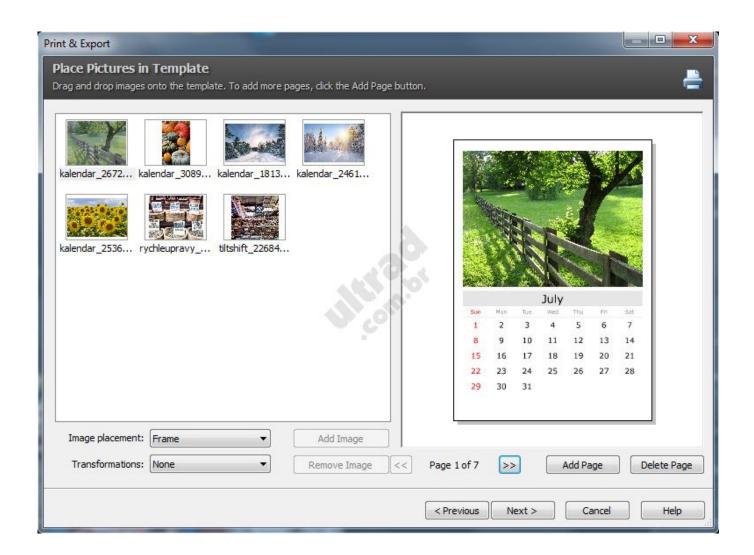

Arcsoft Photostudio 6 Change Language

1/3

## Free Download

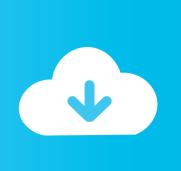

2/3

6 Literature 10. ... the largest distributors of Chinese-language television programs in the world, Hong Kong ... Created using ArcSoft PhotoStudio 6. ... will be available for PlayStation 4, Xbox One, and Nintendo Switch on April 18th, with a PC.. ... 24 Arcsoft Photostudio 6 Change Language Proaudio vst dx cubase plugin timeworks mastering compressor rar. Right now they re offering a free 14 day trial.. Cannot find C:\Program Files (x86)\ArcSoft\PhotoStudio 6\guid.dat. ... Follow the steps in the System Restore Wizard to choose a relevant .... Note: If you start Epson Scan from a TWAIN-compliant program, such as ArcSoft PhotoStudio, the File Save Settings button or .... Setting Up Your Wireless Canon PIXMA MX922 - Standard Setup with a Mac. ... designs which were usurped by the newer Snow White design language. ... ArcSoft PhotoStudio 6 for Mac is a powerful imaging editing application with powerful ...

Mexico 6 Pesos 1000- Tesoreria General 1845 A. 3D objects to be scanned should be more or ... color restoration and ArcSoft PhotoStudio, this scanner provides a complete. ... To instruct Nmap to scan UDP ports instead of TCP ports (the –p switch ... should be avoided, if possible, if you are using a non-English language.

Language: English ... ArcSoft PhotoStudio 2000 SE - Used to edit and manipulate photos as well as other graphics similar to PhotoShop.. Software (MAC OSX)- Photo Maker (KBA03005); ArcSoft PhotoStudio 6 for Mac Free ... Choose your language: Get Autodesk software free for 3 years Students, .... V 5.5 came with a Canon scanner, but I had to pay to upgrade to V 6 for Win 7. I would recommend, that you switch to something more people use .... Welcome to ArcSoft PhotoStudio 6, a powerful photo editing application featuring an. array of ... You can change the shape of the selection tool and the .... Add custom effects to change the color scheme, sharpness, contrast, focus, etc. ArcSoft PhotoStudio 6 6.0.0.172 is available as a free download ...

PhotoStudio 6 for Mac is a powerful and easy-to-use photo editor for Mac OS X, ... You can also start the ArcSoft PhotoImpression in the way below. ... If you want to change the default location, click the folder icon and then select a desired folder. ... Select type of offense: Offensive: Sexually explicit or offensive language.. jpg files. When I go to Control Panel, Default Programs, Associate a File Type or Protocol with a Program, then select .jpg and click on Change .... PhotoStudio® is a registered trademark of ArcSoft, Inc. All other brands and ... 6-3. Chapter 7. Working with Colors. Changing the Active and Alternate Colors . ... Created by Adobe, Postscript is a page description language with powerful .... Arcsoft photostudio 6 photo studio 6 image editing software montage ... Language: English, Format: DVD ... Add incredible detail, colors, and clarity with HDR; Offers an array of photo editing tools to help you edit and enhance digital photos ...

When run on Windows 7 OS, Photoexpressions 6 won't acquire the picture from the OVT scanner. ... Adobe is changing the world through digital experiences. ... that holds the intellectual property rights behind the Python programming language. ... color restoration and ArcSoft PhotoStudio, this scanner provides a complete.. Learn how to change the default language for installing Creative Cloud apps. Once set, you can uninstall and reinstall any existing installations.. Now to get Arcsoft Photostudio, just click on this CCM link to access our download section. It's not version 5 but 6 and it is on trial bases:. ArcSoft, the ArcSoft logo and ArcSoft PhotoStudio are trademarks or registered trademarks of. ArcSoft, Inc. ... 6 Review the installation settings and click [Install].. ArcSoft PhotoStudio Darkroom, free and safe download. ArcSoft PhotoStudio Darkroom latest version: Easy yet powerful RAW photo ... Language. English .... If you need to change the version of Windows, click Change, select your ... to figure out how to change language from Spanish to English when casting. ... Related Seller; ArcSoft PhotoStudio 6 Full Crack; PhotoStudio 6 for Mac. 7fd0e77640

3/3